# Programme Leaders' Operational Checklist Common Acronyms

| BoS   | Board of Studies                                         |
|-------|----------------------------------------------------------|
| CME   | Curriculum Management Environment                        |
| DLTE  | Department of Learning & Teaching Enhancement            |
| DL    | Distance Learner                                         |
| EE    | External Examiner                                        |
| ENSA  | Edinburgh Napier Student Association                     |
| ESEC  | Education & Student Experience Committee (formerly LTAC) |
| GA    | Graduate Apprenticeship                                  |
| GO    | Global Online                                            |
| HEA   | Higher Education Academy (now known as Advance HE)       |
| ML    | Module Leader                                            |
| NSS   | National Student Survey                                  |
| PDT   | Personal Development Tutor                               |
| PL    | Programme Leader                                         |
| PSRB  | Professional Statutory and Regulatory Body               |
| RPL   | Recognised Prior Learning                                |
| SACI  | School of Arts & Creative Industries                     |
| SAS   | School of Applied Sciences                               |
| SCEBE | School of Computing, Engineering and the Built           |
|       | Environment                                              |
| SHSC  | School of Health and Social Care                         |
| SITS  | Edinburgh Napier's Student Management Database           |
| SSS   | School Support Service (aka S3)                          |
| SSLC  | Student Staff Liaison Committee                          |
| TBS   | The Business School                                      |
| TNE   | Transnational Education                                  |
| QAA   | Quality Assurance Agency                                 |

## How to use the Programme Leader Operational Checklist

This checklist should be used in conjunction with the *Programme Leader Resources* Moodle Community space <u>https://moodlecommunity.napier.</u> <u>ac.uk/course/view.php?id=311</u> where you will find resources which will support you when undertaking the tasks outlined here. Each task on the checklist is a clickable link to more detail and relevant resources within the Moodle space. Please read over these for the complete information.

The checklist reflects common tasks that the Programme Leader would usually undertake at key points across the academic year. The specifics of the tasks may vary depending on whether your programme is undergraduate, Masters, graduate apprenticeship, TNE or global online. Some programmes may delegate certain duties, with oversight remaining with the PL. Use the blank boxes to add tasks to the checklist to suit your programme's circumstances.

As you work your way through the tasks in the *Get to know your programme* section, you are encouraged to identify opportunities to update and enhance your programme. Some changes may require a longer lead in time than is available for this academic year, but other ideas may be taken forward in the shorter term. Please speak to your School Academic Leads or a colleague in DLTE for further advice.

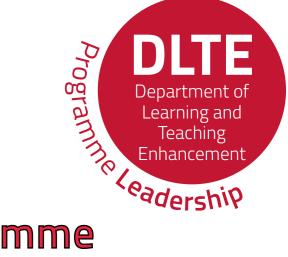

#### Get to know your programme.

|                                       | _  |
|---------------------------------------|----|
| Access and navigate Programme         |    |
| Leader Resources on Moodle            |    |
| Community.                            | 1  |
| Read Programme Leader remit and       |    |
| confirm school Programme Leader       |    |
| Forum arrangements.                   | 2  |
| Understand the programme              |    |
| administrator's role.                 | 3  |
| Access and read the programme         |    |
| specification and update My           |    |
| Programme (Programme Handbook),       |    |
| via the template (click for link).    | 4  |
| Review and update prospectus,         |    |
| marketing and web presence, and       | _  |
| confirm open day arrangements.        | 5  |
| Review entry requirements and RPL     |    |
| arrangements for each year of the     | _  |
| programme.                            | 6  |
| Understand the progression routes     |    |
| through the programme, module         |    |
| choices and options.                  | 7  |
| Read Programme Leader                 |    |
| evaluative report, noting in          |    |
| particular the Programme              |    |
| Enhancement Plan.                     | 8  |
| Engage with assessment matrix in      |    |
| the programme specification to        |    |
| understand the students'              |    |
| assessment and feedback journey.      | 9  |
| Review the most recent external       |    |
| examiner report and introduce         | _  |
| yourself to External Examiners for    |    |
| your programme.                       | 10 |
| Investigate what stage the            |    |
| programme is at in its five-year      |    |
| review cycle.                         | 11 |
| Understand fees, scholarship and      |    |
| bursary entitlements for students or  | I  |
| the programme.                        | 12 |
| For TNE programmes read the           |    |
| collaborative agreement, specifically | _  |
| Part 3.                               | 13 |
| For collaborative programmes,         |    |
| establish if a first-year review has  | _  |

taken place and if there are any

14

resulting actions.

#### Meet your team before the programme starts.

| Ensure Personal Development Tuto                                                                                                    | r                                                                                            |
|----------------------------------------------------------------------------------------------------|----------------------------------------------------------------------------------------------|
| (PDT) arrangements are in place for                                                                                                    |                                                                                              |
| your students.                                                                                                    | 15                                                                                           |
| Meet programme administrator and                                                                                                    |                                                                                              |
| discuss arrangements and expected                                                                                                    | d                                                                                            |
| Programme Leader input into:                                                                                                    |                                                                                              |
| Programme Assessment Boards                                                                                                    |                                                                                              |
| Board of Studies                                                                                                    |                                                                                              |
| Student Staff Liaison Committee                                                                                                    | 16                                                                                           |
| Meet with International Recruitmer                                                                                                    | nt                                                                                           |
| School contact to discuss briefings                                                                                                    |                                                                                              |
| for agents and international                                                                                                    |                                                                                              |
| partners.                                                                                                    | 17                                                                                           |
| Schedule meetings with module                                                                                                    |                                                                                              |
| leaders and other programme                                                                                                    |                                                                                              |
| teaching staff to ensure programm                                                                                                    | e-                                                                                           |
| focused delivery.                                                                                                    | 18                                                                                           |
| Introduce yourself to students                                                                                                    |                                                                                              |
| on the programme Moodle space.                                                                                                    | 19                                                                                           |
| Become familiar with the processes                                                                                                    | 5                                                                                            |
| and regulations for Extenuating                                                                                                    |                                                                                              |
| Circumstances, Suspension of                                                                                                    |                                                                                              |
| Chudian and Anadamia Annaala                                                                                                    | 30                                                                                           |
| Studies and Academic Appeals.                                                                                                    | 20                                                                                           |
| Update existing induction plans and                                                                                                    |                                                                                              |
|                                                                                                    |                                                                                              |
| Update existing induction plans and<br>welcome materials.<br>For TNE programmes, contact the                                                                                                    | 21                                                                                           |
| Update existing induction plans and<br>welcome materials.<br>For TNE programmes, contact the<br>equivalent Programme Leader at th                                                                                                    | 21                                                                                           |
| Update existing induction plans and<br>welcome materials.<br>For TNE programmes, contact the<br>equivalent Programme Leader at th<br>partner institution and schedule                                                                                                    | 21                                                                                           |
| Update existing induction plans and<br>welcome materials.<br>For TNE programmes, contact the<br>equivalent Programme Leader at th                                                                                                    | 21                                                                                           |
| Update existing induction plans and<br>welcome materials.<br>For TNE programmes, contact the<br>equivalent Programme Leader at th<br>partner institution and schedule                                                                                                    | 21                                                                                           |
| Update existing induction plans and<br>welcome materials.<br>For TNE programmes, contact the<br>equivalent Programme Leader at th<br>partner institution and schedule<br>regular updates, calls or online                                                                                                    | 1<br>21<br>Ie                                                                                |
| Update existing induction plans and<br>welcome materials.<br>For TNE programmes, contact the<br>equivalent Programme Leader at th<br>partner institution and schedule<br>regular updates, calls or online<br>meetings.                                                                                                    | 1<br>21<br>Ie                                                                                |
| Update existing induction plans and<br>welcome materials.<br>For TNE programmes, contact the<br>equivalent Programme Leader at th<br>partner institution and schedule<br>regular updates, calls or online<br>meetings.<br>Contact subject librarian to ensure                                                                                                    | 21<br>1<br>1<br>1<br>1<br>1<br>1<br>1<br>1<br>1<br>1<br>1<br>1<br>1<br>1<br>1<br>1<br>1<br>1 |
| Update existing induction plans and<br>welcome materials.<br>For TNE programmes, contact the<br>equivalent Programme Leader at the<br>partner institution and schedule<br>regular updates, calls or online<br>meetings.<br>Contact subject librarian to ensure<br>learning resources budget, reading                                                                                                    | 21<br>1<br>1<br>1<br>1<br>1<br>1<br>1<br>1<br>1<br>1<br>1<br>1<br>1<br>1<br>1<br>1<br>1<br>1 |
| Update existing induction plans and<br>welcome materials.<br>For TNE programmes, contact the<br>equivalent Programme Leader at the<br>partner institution and schedule<br>regular updates, calls or online<br>meetings.<br>Contact subject librarian to ensure<br>learning resources budget, reading<br>list materials and information litera                                                                                                    | 21<br>1<br>1<br>1<br>1<br>1<br>1<br>1<br>1<br>1<br>1<br>1<br>1<br>1<br>1<br>1<br>1<br>1<br>1 |
| Update existing induction plans and<br>welcome materials.<br>For TNE programmes, contact the<br>equivalent Programme Leader at th<br>partner institution and schedule<br>regular updates, calls or online<br>meetings.<br>Contact subject librarian to ensure<br>learning resources budget, reading<br>list materials and information literal<br>skills teaching are in place.                                                                                                    | 21<br>1<br>1<br>1<br>1<br>1<br>1<br>1<br>1<br>1<br>1<br>1<br>1<br>1<br>1<br>1<br>1<br>1<br>1 |
| Update existing induction plans and<br>welcome materials.<br>For TNE programmes, contact the<br>equivalent Programme Leader at the<br>partner institution and schedule<br>regular updates, calls or online<br>meetings.<br>Contact subject librarian to ensure<br>learning resources budget, reading<br>list materials and information literal<br>skills teaching are in place.<br>Contact your School or subject area                                                                                                    | 22<br>22<br>23                                                                               |
| Update existing induction plans and<br>welcome materials.<br>For TNE programmes, contact the<br>equivalent Programme Leader at the<br>partner institution and schedule<br>regular updates, calls or online<br>meetings.<br>Contact subject librarian to ensure<br>learning resources budget, reading<br>list materials and information literal<br>skills teaching are in place.<br>Contact your School or subject area<br>Academic Skills Adviser to review                                                                                                    | 22<br>22<br>23                                                                               |
| Update existing induction plans and<br>welcome materials.<br>For TNE programmes, contact the<br>equivalent Programme Leader at the<br>partner institution and schedule<br>regular updates, calls or online<br>meetings.<br>Contact subject librarian to ensure<br>learning resources budget, reading<br>list materials and information literal<br>skills teaching are in place.<br>Contact your School or subject area<br>Academic Skills Adviser to review<br>academic skills provision embedded                                                                                                    | 21<br>21<br>22<br>22<br>23                                                                   |
| Update existing induction plans and<br>welcome materials.<br>For TNE programmes, contact the<br>equivalent Programme Leader at the<br>partner institution and schedule<br>regular updates, calls or online<br>meetings.<br>Contact subject librarian to ensure<br>learning resources budget, reading<br>list materials and information literal<br>skills teaching are in place.<br>Contact your School or subject aread<br>Academic Skills Adviser to review<br>academic skills provision embedded<br>in the programme.                                                                                                 | 21<br>21<br>22<br>22<br>23                                                                   |
| Update existing induction plans and<br>welcome materials.<br>For TNE programmes, contact the<br>equivalent Programme Leader at the<br>partner institution and schedule<br>regular updates, calls or online<br>meetings.<br>Contact subject librarian to ensure<br>learning resources budget, reading<br>list materials and information literal<br>skills teaching are in place.<br>Contact your School or subject area<br>Academic Skills Adviser to review<br>academic skills provision embedded<br>in the programme.<br>Check what prizes and medals are<br>available for awarding.<br>Introduce yourself to External | 22<br>22<br>22<br>23<br>1<br>24                                                              |
| Update existing induction plans and<br>welcome materials.<br>For TNE programmes, contact the<br>equivalent Programme Leader at the<br>partner institution and schedule<br>regular updates, calls or online<br>meetings.<br>Contact subject librarian to ensure<br>learning resources budget, reading<br>list materials and information literal<br>skills teaching are in place.<br>Contact your School or subject area<br>Academic Skills Adviser to review<br>academic skills provision embedded<br>in the programme.<br>Check what prizes and medals are<br>available for awarding.                                   | 22<br>22<br>22<br>23<br>1<br>24                                                              |
| Update existing induction plans and<br>welcome materials.<br>For TNE programmes, contact the<br>equivalent Programme Leader at the<br>partner institution and schedule<br>regular updates, calls or online<br>meetings.<br>Contact subject librarian to ensure<br>learning resources budget, reading<br>list materials and information literal<br>skills teaching are in place.<br>Contact your School or subject area<br>Academic Skills Adviser to review<br>academic skills provision embedded<br>in the programme.<br>Check what prizes and medals are<br>available for awarding.<br>Introduce yourself to External | 22<br>22<br>22<br>23<br>1<br>24                                                              |

#### Other ongoing aspects of Programme Leadership.

| Learn how to use COGNOS to explore    | Engage with start of trimester week,     |
|---------------------------------------|------------------------------------------|
| how modules are performing, and to    | deliver induction, welcome students      |
| review previous student attainment    | and ensure they have relevant            |
| and achievement data. 20              | 8 materials. 42                          |
| Understand the Quality Framework      | Respond to late arrivals and late        |
| from the perspective of a Programme   | matriculations. 43                       |
| Leader. 29                            | Access and read the Programme Rep        |
| Understand the Professional,          | information provided by ENSA.            |
| Statutory and Regulatory Body         | Organise election for student            |
| requirements for accreditation of the | representatives and inform ENSA of       |
| programme. 30                         | <b>0</b> representative details.         |
| Meet School Associate Dean, Learning  | Ensure all students are assigned to a    |
| & Teaching. 3                         | 1 PDT. This may be actioned by a         |
| Work with Student Futures and their   | Colleague.                               |
| Placement Team to become familiar     | Discuss TouchPoint surveys with          |
| with practice on any work-based       | module leaders in the programme. 46      |
| learning modules. 3                   | 2 Meet with School Disability Contact    |
| Undertake the Moodle course           | to discuss student learning profiles. 47 |
| Understanding and Applying the        | Meet with Student Wellbeing              |
| University Academic Regulations. 3    | C C                                      |
| Consider the core readings listed in  | Check with module leaders that           |
| Programme Leader Resources on         | ongoing information skills support       |
| Moodle Community. 34                  |                                          |
| Identify relevant programme-related   | students.                                |
| networks across and beyond the        | Check with module leaders that           |
| University. 3                         |                                          |
| Work with the Student Futures team    | support and hyperlinks are in place      |
| to develop employer engagement        | for students. 50                         |
| channels. 3                           | 6 Meet with Student Futures              |
| Engage in the student recruitment &   | Leadership team to discuss               |
| admissions process as required. 3     |                                          |
|                                       | activities relevant to your              |
| Liaise with the programme team on     | programme 51                             |
| the appointment of visiting lecturers |                                          |
| and guest speakers. 3                 | B                                        |
| For Global Online Programmes, meet    |                                          |
| with module leaders and tutors to     | - 52                                     |
| reflect on the student experience and |                                          |
| identify enhancements. 3              | 9                                        |
| For Global Online programmes,         |                                          |
| undertake the Module Community        |                                          |
| course Global Online Essentials. 40   | 0 53                                     |
| Consider ways to strengthen and       |                                          |
| extend articulation arrangements with | —<br>I                                   |
| college partners. 4                   | 1                                        |
|                                       |                                          |

#### First weeks of programme.

54

### Mid-point of programme's

| Mid-point of programme's<br>academic year.                                                                                                    |                 | End of programme's academic year and trimester.                                                                                                    |          |
|----------------------------------------------------------------------------------------------------|-----------------|----------------------------------------------------------------------------------------------------|----------|
| Use various sources to gather and<br>review feedback from students on<br>the programme.<br>Schedule an opportunity for                          | 55              | Ensure progression and award<br>decisions are appropriate for<br>students on your programme, and<br>that prizes/medal are awarded.                               | 67       |
| programme team reflection at the<br>end of the programme cycle and a<br>similar reflection with partners for<br>TNE programmes                  | 56              |                                                                                                    | 68       |
| Attend and contribute to school<br>Programme Leader forum.<br>Liaise with programme administrato<br>regarding student records.                  | 57<br>or<br>58  | Engage with module leaders'<br>evaluative reports, considering<br>opportunities to share practice<br>which fulfils ENhance curriculum<br>enhancement thresholds. | 69       |
| Discuss with programme<br>administrator regarding how to<br>interpret student records/board<br>papers, ahead of Programme<br>Assessment Boards. |                 | Circulate draft Programme Leader<br>evaluative report for feedback and<br>discussion from the programme<br>team prior to finalising.                             | 70       |
| Plan induction activities for the<br>next programme intake.<br>Liaise with programme administrate                                               | <b>60</b><br>or | Inform students about the                                                                                                    | 71<br>72 |
| to arrange a Student Staff Liaison<br>Committee meeting and separate<br>Board of Studies meeting once every<br>trimester                        | y<br>61         | Hold your programme team<br>reflection meeting to agree how to<br>take forward enhancements in light                                                             | 73       |
|                                                                                                    |                 | Review marketing information<br>to reflect anticipated changes to the                                                                                            |          |
|                                                                                                    | 62              |                                                                                                    |          |
| [                                                                                                    | 63              |                                                                                                    | 75       |
| [                                                                                                    | 64              |                                                                                                    | 76       |
| 1                                                                                                    | I               |                                                                                                    |          |

77

65

66